COMP 322, Spring 2024 (M. Joyner)

1) Assuming n=9 and the input array below, perform a "half-iteration" of the iterative averaging example by only filling in the blanks for odd values of j in the myNew[] array (different from the real algorithm). Recall that the computation is "myNew[j] =  $myVal[j-1] + myVal[j+1]/2.0;$ "

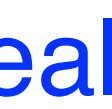

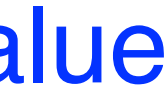

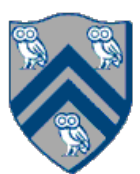

2) Will the contents of myVal[] and myNew[] change in further iterations? that we will get if  $m$  (= #iterations in sequential for-iter loop) is large enough.

- 
- 3) Write the formula for the final value of myNew[i] as a function of i and n. In general, this is the value

## Worksheet: One-dimensional Iterative Averaging Example

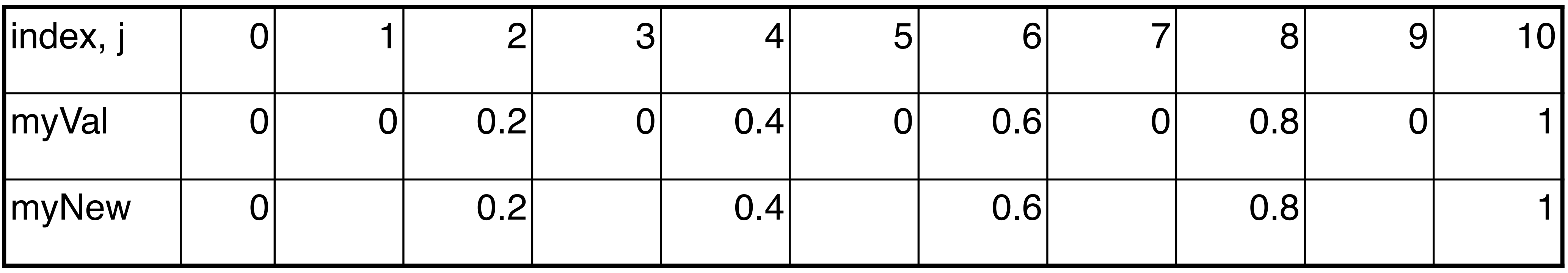